## **HI\_GetPalRGB**

## %HI\_GetPalRGB function

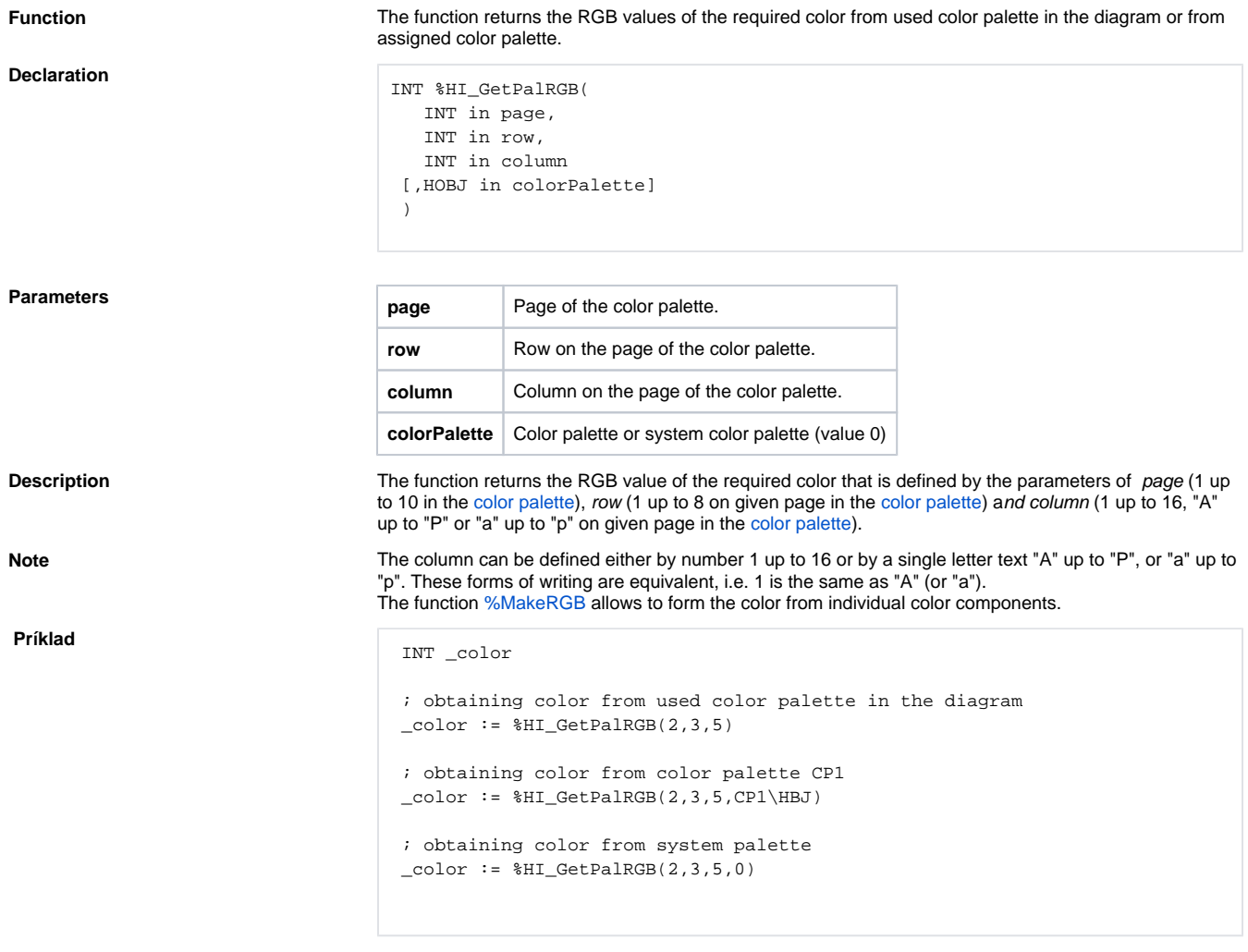

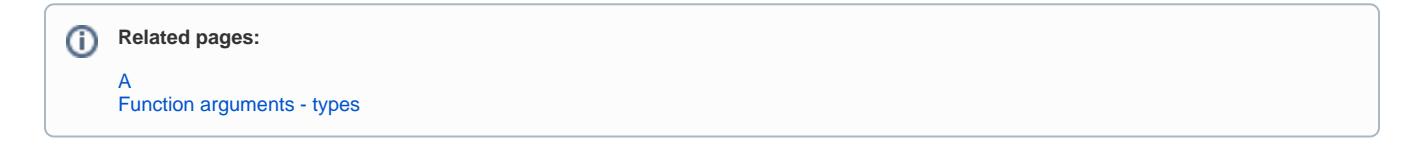